#### **Tom's Hash Explorer [Win/Mac] [Latest]**

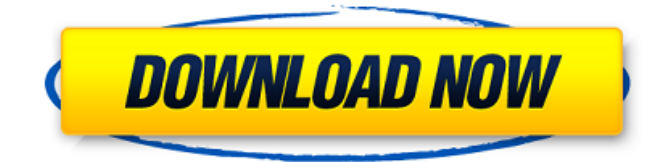

## **Tom's Hash Explorer Crack+ (April-2022)**

Tom's Hash Explorer is a lightweight tool for establishing the integrity of the files you download to your hard drives. The tool is easy to use, it does not require much knowledge on your part and helps you locate and replace suspect files to ensure they are accurate. The utility includes an intuitive user interface, which allows you to establish the cryptographic values for the files you want to download and compare them with the original ones. The program can export the results to various file formats, so that you can use them for other applications. Tom's Hash Explorer features: - The application has an intuitive and user-friendly interface; - Allows you to import and export the results in RTF, PDF, CSV and XLS formats; - The utility supports multi-step import; - Includes several hashing methods; - It is a lightweight tool for establishing the integrity of the files you download. What's New in Version 5.1.5: - Added Forgot Password link - Fixed Crash in 2019 - Improved support for Mac and Windows. BC-6-2019 Tom's Hash Explorer is a lightweight tool that enables you to calculate the cryptographic values for the files you want to download to your computer and hence, help you determine their overall integrity. Supports various MD5 and SHA algorithms The installation is quick, uneventful and does not require any special attention from your part. Upon launch, you are welcomed by an intuitive and easy to navigate UI. While in the left side you can preview all the drives connected to the computer, the larger right panel is dedicated to displaying relevant information about the files stored in the directories. The program allows you to perform multiple hash checks for the file and calculating the values is an uncomplicated matter of clicking on the desired algorithm from the toolbar. You can either navigate to the desired location from the dedicated pane or you can drag and drop the files you want to check. Among the algorithms that you can calculate via the application, you can could MDS, SHA-1, SHA-2 (256), SHA-2 (384), SHA-2 (512) and Shannon's Entropy. The hash can be calculated in a matter of seconds, depending on the number of files you are verifying. Allows you to export the results to various file formats You will be happy to learn that the utility allows you export the results to different file formats so that you can use them for other projects and applications

#### **Tom's Hash Explorer [Mac/Win] [Latest 2022]**

Tom's Hash Explorer Product Key is a lightweight piece of software that enables you to calculate the cryptographic values for the files you want to download to your computer and hence, help you determine their overall integrity.Supports various MD5 and SHA algorithmsThe installation is quick, uneventful and does not require any special attention from your part. Upon launch, you are welcomed by an intuitive and easy to navigate UI. While in the left side you can preview all the

drives connected to the computer, the larger right panel is dedicated to displaying relevant information about the files stored in the directories.The program allows you to perform multiple hash checks for the file and calculating the values is an uncomplicated matter of clicking on the desired algorithm from the toolbar. You can either navigate to the desired location from the dedicated pane or you can drag and drop the files you want to check.Among the algorithms that you can calculate via the application, you can could MDS, SHA-1, SHA-2 (256), SHA-2 (384), SHA-2 (512) and Shannon's Entropy. The hash can be calculated in a matter of seconds, depending on the number of files you are verifying.Allows you to export the results to various file formatsYou will be happy to learn that the utility allows you export the results to different file formats so that you can use them for other projects and applications, such as whitelisting apps, for instance. To put it simply, you can export the results to RTF, PDF, CSV or XLS file formats.At the same time, the program enables you to print the results, so that you can present them as extra documentation during a meeting for example. It is worth mentioning that the tool supports print preview and includes advanced page setup, so you can include an appropriate header, footer and even add a watermark, if necessary.A handy utility for establishing files' integrityIn the eventuality that you want to determine whether the files you are about to copy to your hard drives are identical to the ones you are expecting, then one alternative would be to check for their cryptographic values. Tom's Hash Explorer Crack For Windows is a useful tool that allows you to automatically perform a hash check and hence, can know if the files have been tempered with or are corrupted. Tom's Hash Explorer Full Crack Review: Excellent utility for calculating files' hashes Tom's Hash Explorer Activation Code is a lightweight piece of software that enables you to calculate the cryptographic values for the files you want to download to your computer b7e8fdf5c8

# **Tom's Hash Explorer Crack+ [Mac/Win]**

Tom's hash explorer is an easy-to-use tool that allows you to quickly verify the authenticity of files and folders you are downloading from the internet. Tom's hash explorer is the perfect tool if you want to make sure that you download the files you expect, before opening and editing them. Tom's hash explorer Features: - Fast - Takes only a few seconds to get the results - Easy-to-Use - Just run the program, point to the dir, drag and drop the files - Prints results to a file - Supports multiple hash algorithms such as MD5, SHA-1, SHA-2, SHA-3, MDS, and Shannon's Entropy. - Supports many file formats such as RTF, PDF, CSV, and XLS - Comes with print preview, header and footer and includes advanced page setup to make your output look great! - Full Unicode support! Tom's hash explorer Requirements: - Windows 7 or later, XP or later - Any Microsoft.NET Framework version 4.0 or later Tom's hash explorer Pricing: Tom's hash explorer is freeware and there is no trial version available. Note that you need to have the full version of the application to make use of the features and functions. hashcat has various features it uses to bypass WPA-PSK (802.11i) and WPA/WPA2-PSK (802.1x). hashcat is the most powerful password cracking tool in the world it can crack almost all weak PSK networks. hashcat have been developed by Anton Ivanov a.k.a alexandros in early 2015. hashcat has been subsequently improved by alexandros for a huge security improvement with new features and algorithms. hashcat is a unified platform and it can be used against almost all the target network types. hashcat is developed in  $c#$  and has a native support of UNIX environment. hashcat is also used as an service to crack network passwords on the official website.hashcat.net hashcat has been developed as a service for a large user base and they are willing to support for future development and new features. hashcat and alexandros is not giving a free trial version for unknown reasons.So in this guide i will explain how to use hashcat tool and learn about its use features, job scheduler,their commands and how to use the same. A good

## **What's New In Tom's Hash Explorer?**

Tom's Hash Explorer is a lightweight piece of software that enables you to calculate the cryptographic values for the files you want to download to your computer and hence, help you determine their overall integrity. Supports various MD5 and SHA algorithms The installation is quick, uneventful and does not require any special attention from your part. Upon launch, you are welcomed by an intuitive and easy to navigate UI. While in the left side you can preview all the drives connected to the computer, the larger right panel is dedicated to displaying relevant information about the files stored in the directories. The program allows you to perform multiple hash checks for the file and calculating the values is an uncomplicated matter of clicking on the desired algorithm from the toolbar. You can either navigate to the desired location from the dedicated pane or you can drag and drop the files you want to check. Among the algorithms that you can calculate via the application, you can could MDS, SHA-1, SHA-2 (256), SHA-2 (384), SHA-2 (512) and Shannon's Entropy. The hash can be calculated in a matter of seconds, depending on the number of files you are verifying. Allows you to export the results to various file formats You will be happy to learn that the utility allows you export the results to different file formats so that you can use them for other projects and applications, such as whitelisting apps, for instance. To put it simply, you can export the results to RTF, PDF, CSV or XLS file formats. At the same time, the program enables you to print the results, so that you can present them as extra documentation during a meeting for example. It is worth mentioning that the tool supports print preview and includes advanced page setup, so you can include an appropriate header, footer and even add a watermark, if necessary. A handy utility for establishing files' integrity In the eventuality that you want to determine whether the files you are about to copy to your hard drives are identical to the ones you are expecting, then one alternative would be to check for their cryptographic values. Tom's Hash Explorer is a useful tool that allows you to automatically perform a hash check and hence, can know if the files have been tempered with or are corrupted.Tom's Hash Explorer Rating: 4.0 out of 5 (1

votes) 2018-09-28 Tom's Hash Explorer Tom's Hash

# **System Requirements:**

- Minimum system requirements: Microsoft Windows 7, 8, or 10 (32 or 64 bit) with DirectX 11 - Intel i3/5/7/8/9 series or AMD equivalent CPU with SSE4.2 support - 2 GB of RAM - 1 GB of VRAM - 1 GB of hard drive space - 16 GB of available space for installation - 800x600 display or 1920x1080 display with a DLP or LCD panel and a DirectX 11 compatible video card - Games installed or Steam Cloud backup available

#### Related links:

<https://mscenter.be/fr/system/files/webform/PDF-Page-Counter-COM-Component.pdf> [https://feliceclub.com/wp-content/uploads/2022/07/Chart\\_Advisor.pdf](https://feliceclub.com/wp-content/uploads/2022/07/Chart_Advisor.pdf) <https://weshootforthestars.com/2022/07/04/holdkey-pro-crack-free/> <https://staging.sonicscoop.com/advert/virtualdubmod-for-pc-updated-2022/> <https://lighthousehealing.org/judo-crack-pc-windows-2022-new/> <https://officinabio.it/hashifywin-crack-free-2022/> <https://feimes.com/userassist-crack-free-registration-code-free-win-mac/> <https://herohand.co/wp-content/uploads/2022/07/giuswhat-1.pdf> <https://firis.pl/excel-remove-vba-password-software-crack-x64-updated-2022/> [https://www.warwickri.gov/sites/g/files/vyhlif1391/f/alerts/warwickri\\_flyer\\_cne.pdf](https://www.warwickri.gov/sites/g/files/vyhlif1391/f/alerts/warwickri_flyer_cne.pdf) <https://mdi-alger.com/wp-content/uploads/2022/07/neabirl.pdf> [https://bakicikibris.com/wp-content/uploads/2022/07/Cam\\_In\\_Style.pdf](https://bakicikibris.com/wp-content/uploads/2022/07/Cam_In_Style.pdf) <https://gembeltraveller.com/titan-browser-crack-free-win-mac/> <http://demoforextrading.com/?p=16935> <https://www.shankari.net/2022/07/04/password-spyer-2k-torrent-activation-code/> [https://sjbparishnaacp.org/2022/07/04/miraplacid-publisher-sdk-crack-with-registration-code-pc](https://sjbparishnaacp.org/2022/07/04/miraplacid-publisher-sdk-crack-with-registration-code-pc-windows-updated-2022/)[windows-updated-2022/](https://sjbparishnaacp.org/2022/07/04/miraplacid-publisher-sdk-crack-with-registration-code-pc-windows-updated-2022/) <https://protected-spire-52622.herokuapp.com/Snapp.pdf> <https://whyleeart.com/resource-patcher-crack-free-latest-2022/> <https://www.amphenolalden.com/system/files/webform/PDFC.pdf> [https://yooyi.properties/wp](https://yooyi.properties/wp-content/uploads/2022/07/HoRNet_3XOver__Crack__Patch_With_Serial_Key_Download_3264bit.pdf)content/uploads/2022/07/HoRNet\_3XOver\_Crack\_Patch\_With\_Serial\_Key\_Download\_3264bit.pdf